# LABORATORIO DE DISEÑO DIGITAL MODERNO

## Diseño y construcción de un Multiplexor Binario

Práctica 6 Profesora: M.I. Norma Elva Chávez Rodríguez.

### OBJETIVO:

El alumno aprenderá el diseño y construcción de multiplexores, utilizando un process y la instrucción case.

### INTRODUCCIÓN:

Los multiplexores binarios son circuitos combinacionales con dos tipos distintos de entradas (datos y control) y una salida. Las entradas de control seleccionan una, y sólo una, entrada de datos para permitir su transmisión desde la entrada seleccionada a la salida que es única. La cantidad de líneas de control será igual a la potencia de 2 que resulte de analizar el número de entradas de datos. Así, por ejemplo, un multiplexor de 8 entradas de datos tiene  $2^3$  = 8, serán 3 entradas de control.

#### ESPECIFICACIONES:

Se requiere el diseño y construcción de un sistema digital el cual controle el paso de 4 entradas de datos y dependiendo de la combinación del control, podrá pasar una entrada a la salida.

#### DIAGRAMA DE BLOQUES:

Entradas de datos [A,B,C,D], entrada de control [S(1:0)] y la salida [SAL].

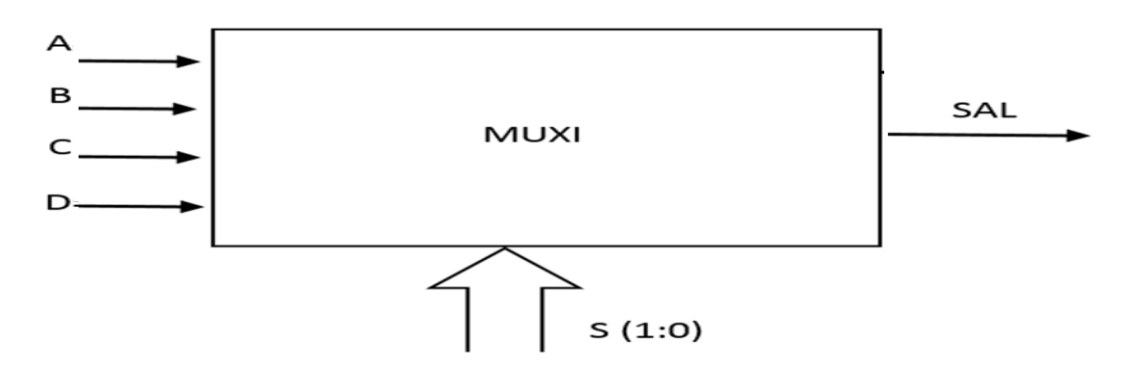

# LABORATORIO DE DISEÑO DIGITAL MODERNO

Diseño y construcción de un Multiplexor Binario

Práctica 6 Profesora: M.I. Norma Elva Chávez Rodríguez.

El código en lenguaje VHDL:

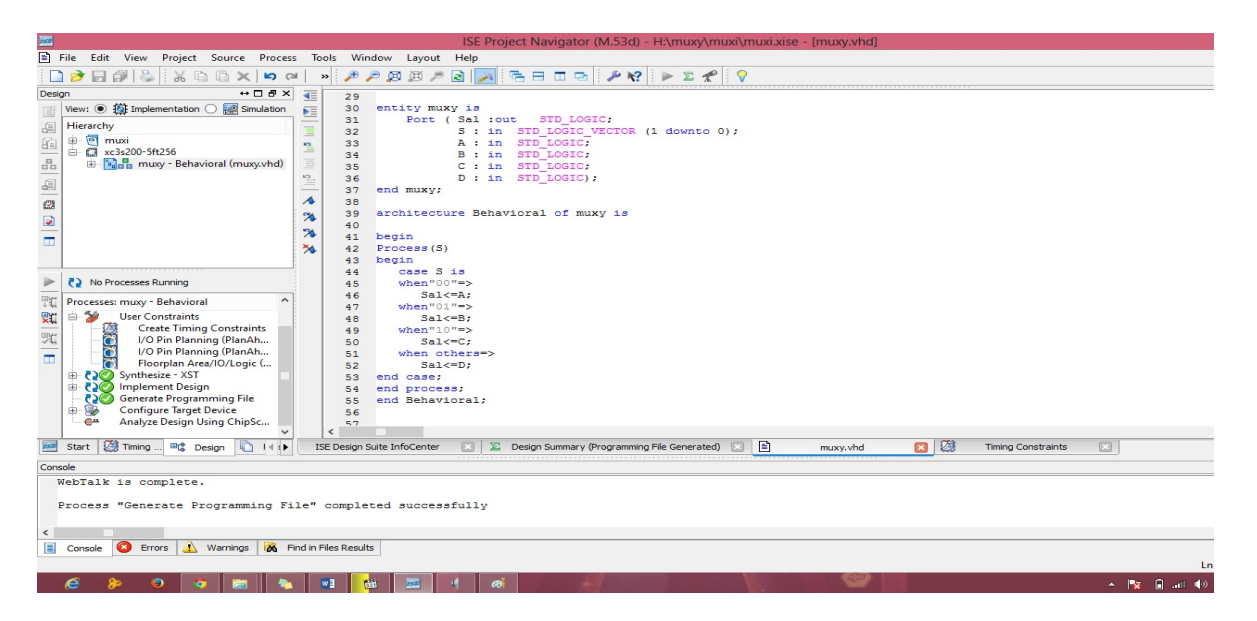

### RESULTADOS:

Si las líneas de control se ponen en "00" únicamente el dato de la línea A, pasa a la salida, los demás datos quedan desactivados. Ver la siguiente figura:

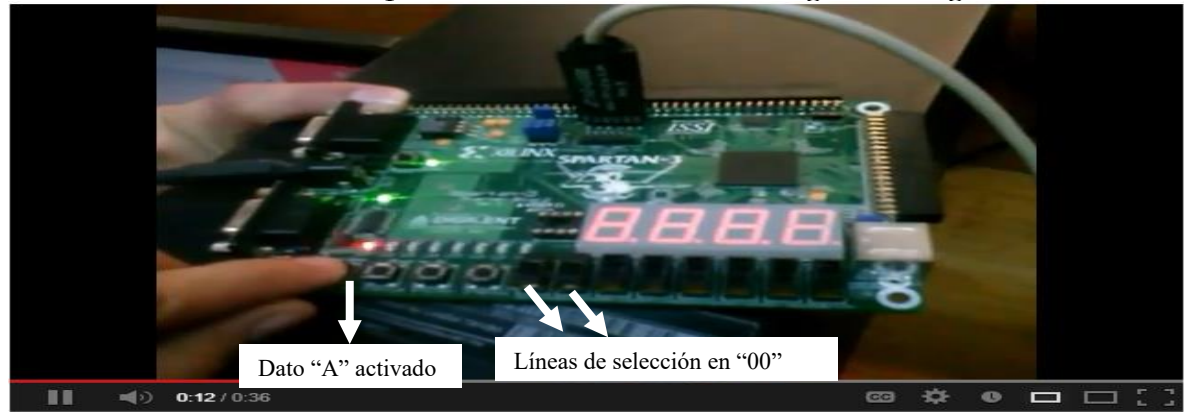

# LABORATORIO DE DISEÑO DIGITAL MODERNO Diseño y construcción de un Multiplexor Binario Práctica 6 Profesora: M.I. Norma Elva Chávez Rodríguez.

Si las líneas de control se ponen en "01" únicamente el dato de la línea B pasa a la salida, los demás datos quedan desactivados. Ver la siguiente figura:

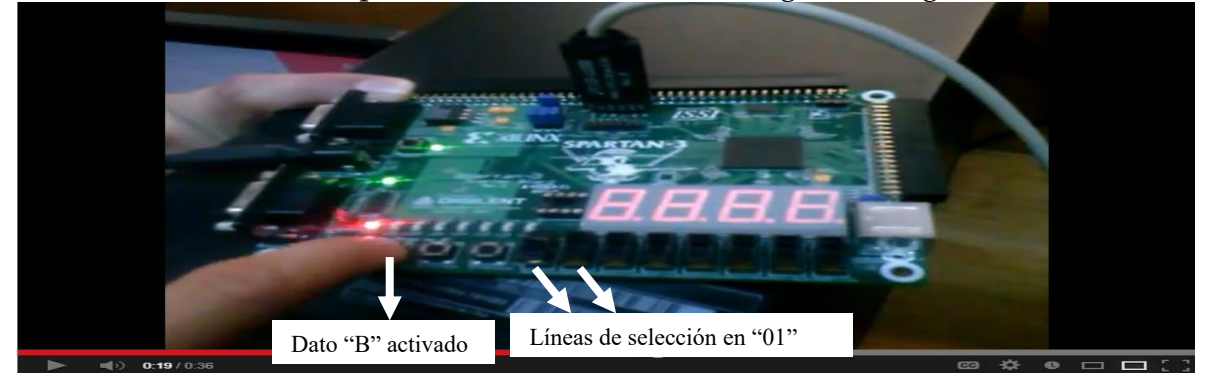

Si las líneas de control se ponen en "10" únicamente el dato de la línea C pasa a la salida, los demás datos quedan desactivados. Ver la siguiente figura:

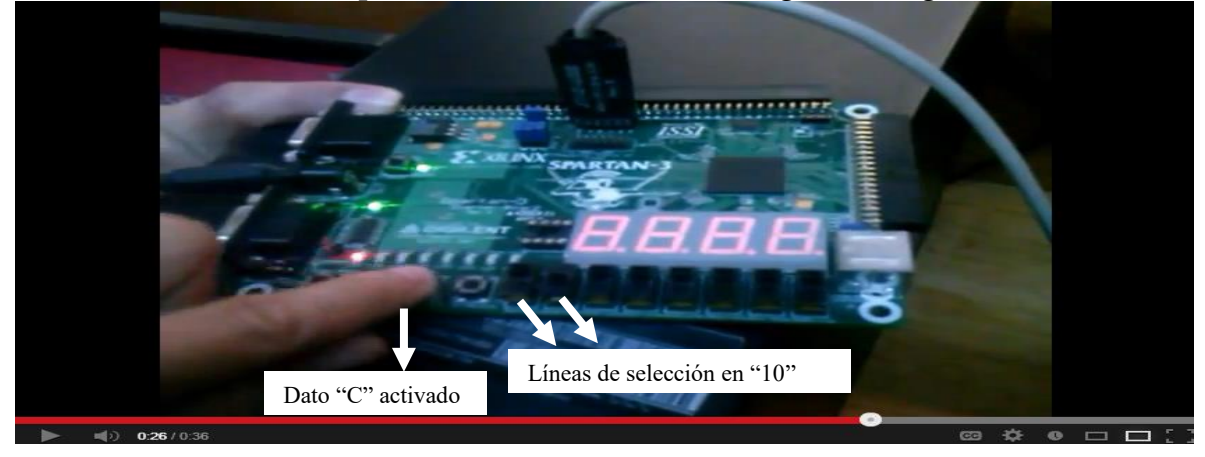

Si las líneas de control se ponen en "11" únicamente el dato de la línea D pasa a la salida, los demás datos quedan desactivados. Ver la siguiente figura

# LABORATORIO DE DISEÑO DIGITAL MODERNO Diseño y construcción de un Multiplexor Binario Práctica 6 Profesora: M.I. Norma Elva Chávez Rodríguez.

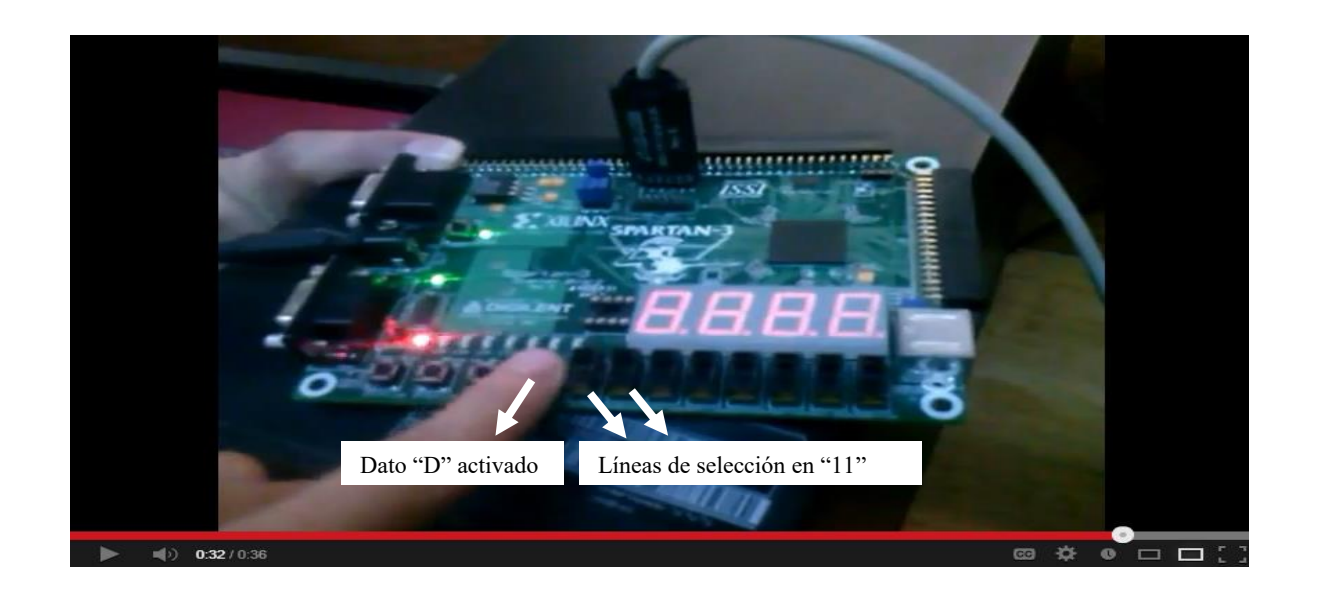

#### CONCLUSIONES:

El lenguaje VHDL y el uso de herramientas modernas como la tarjeta SPARTAN-3 facilita de sobremanera el diseño de sistemas digitales (como se pudo apreciar en esta práctica) al no tener que realizar explícitamente el circuito lógico o el circuito eléctrico solo haciendo el programa con las especificaciones requeridas.